## **Schematic overview**

If you have [seen our introduction video](https://www.surf.nl/en/surfconext-global-access-with-1-set-of-credentials/surfconext-secure-and-user-friendly-access-to) you will probably want to know more. On this page we will start by giving you a schematic overview en will link you to more in depth documentation. Let's start with the overview of how institutions and service providers are connected via SURFconext. This will give you an idea, how a service connects to a user through SURFconext.

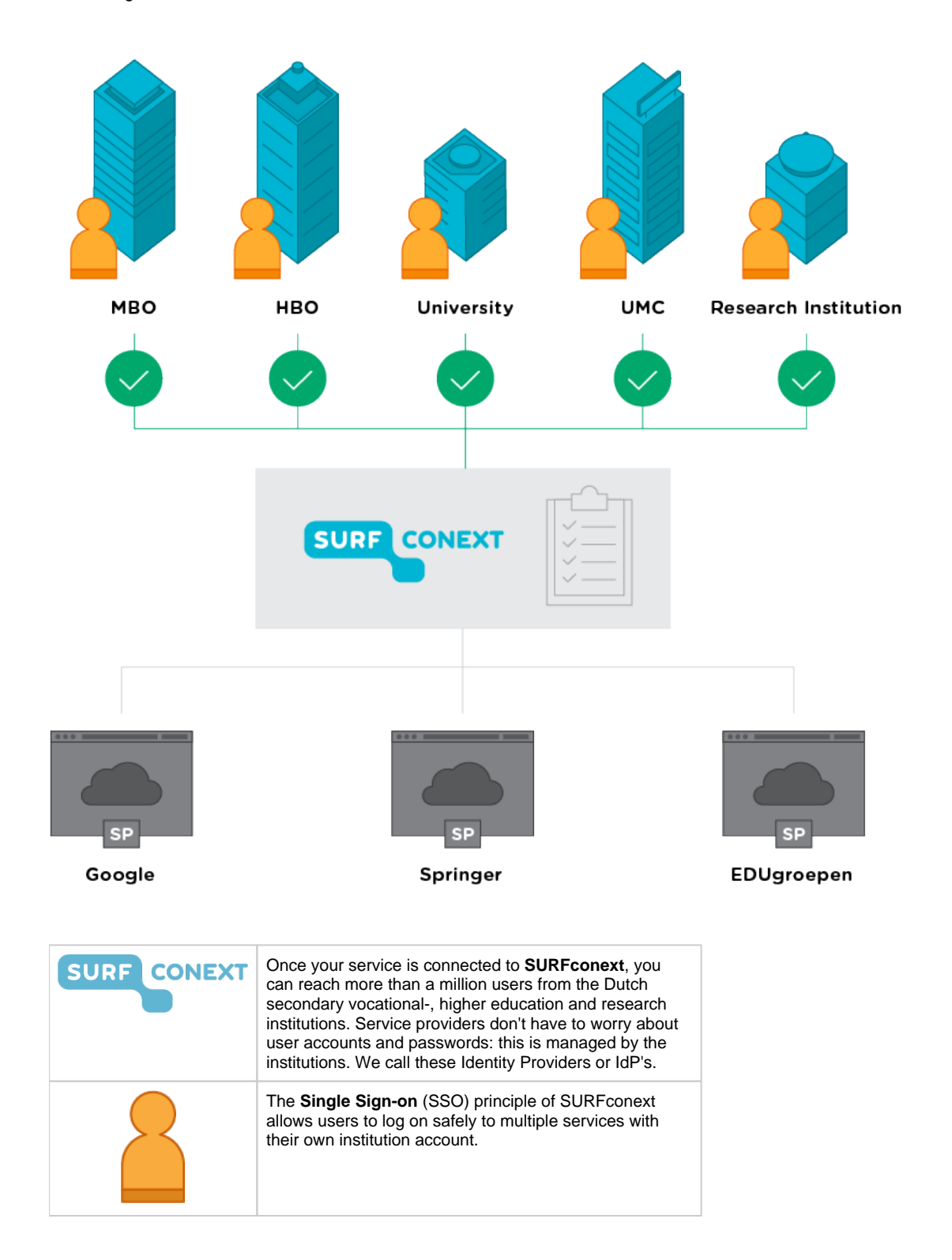

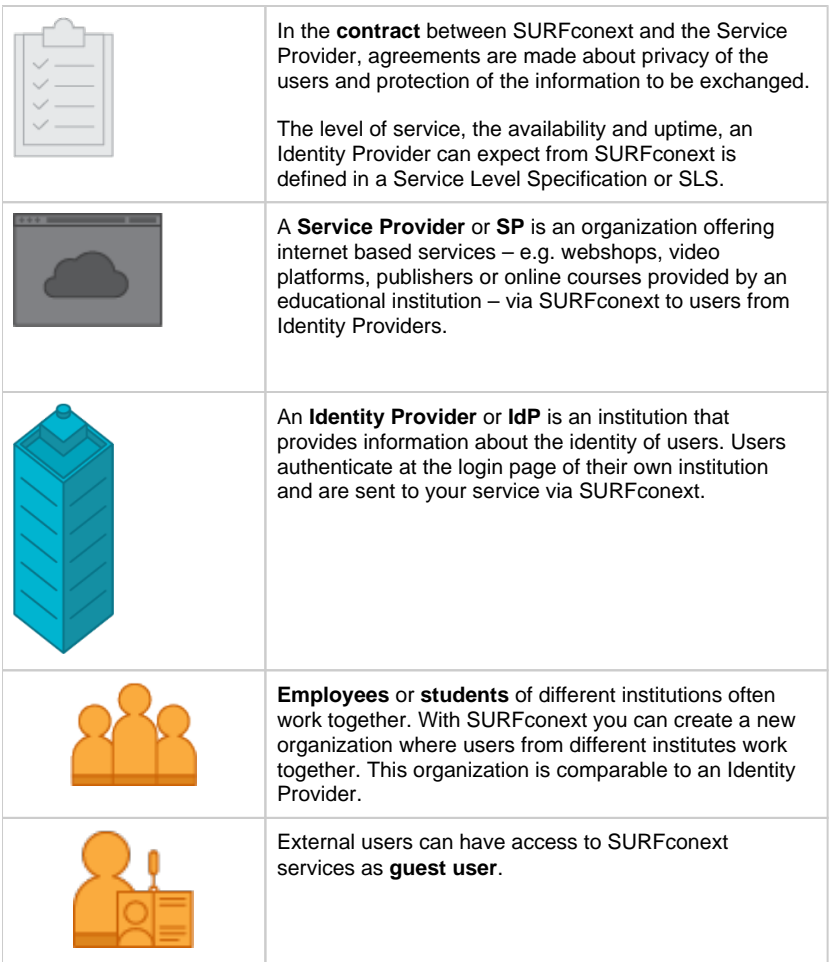

Now that you roughly know how it works and what it can do for you, we can help you connect to SURFconext. If you want to continue there is a technical and a formal part you need to complete. If you just want to get going and [connect to the test environment](https://wiki.surfnet.nl/display/surfconextdev/Technical+part)  [you can start by setting up a test instance.](https://wiki.surfnet.nl/display/surfconextdev/Technical+part) In the meantime, you [or your colleague can](https://wiki.surfnet.nl/display/surfconextdev/Contractual+part)  [take care of the contract.](https://wiki.surfnet.nl/display/surfconextdev/Contractual+part) Both must be completed to connect to the production environment of SURFconext. If you need more theoretical background continue reading about the [authentication flows of both SAML and OpenID Connect](https://wiki.surfnet.nl/display/surfconextdev/Authentication+flows).

**Navigate**